# Completing the Contracts Module

Complete this task BEFORE beginning a Form 471 if you are requesting funding for a contracted service.

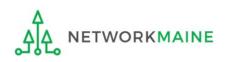

Contracts

#### **Table of Contents**

| Торіс                       | Page |
|-----------------------------|------|
| The Basics                  | 3    |
| The Contracts Module        | 8    |
| Contract Information        | 13   |
| Establishing FCC Form 470   | 25   |
| Service Provider            | 33   |
| Contract Dates              | 38   |
| Pricing Confidentiality     | 45   |
| Confirmation                | 49   |
| Viewing Submitted Contracts | 52   |
| Editing Draft Contracts     | 60   |
| Removing Draft Contracts    | 67   |

# The Basics

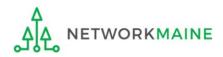

# Do I have to use the contracts module?

During the creation of a Form 471, you will indicate on each FRN how you will be purchasing the requested services:

#### **FRN Contract**

How are the services for this FRN being purchased?

Contract information is stored in your Profile; you can add a new Contract at any time. Details about your Tariff and Month-to-Month services will be entered in your FRN.

CONTRACT TARIFF MONTH-TO-MONTH

• Contract (MOST COMMON CHOICE FOR C1 AND <u>REQUIRED</u> FOR C2)

*Yes:* If you indicate that the FRN is for contracted services, you will be prompted during the process to refer back to a contract that is listed in the contracts module

- Month-to-Month *(typically only used for transitions between contracts for C1 services) No:* The contracts module is not required for that FRN
- Tariff (rare, but possible for C1)

A tariffed service is a telecommunications service that you purchase at rates regulated by the state regulatory commission and/or the FCC, for which you do not have a signed, written contract.

No: The contracts module is not required for that FRN

NETWORKMAINE

### When do I use the contracts module?

You can enter contract information in the contracts module during the creation of your FRN, but it is much easier to enter the information in the module first so you do not have to leave the Form 471 mid-process.

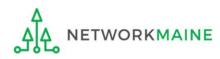

# Where is the contracts module?

The Contracts Module is a section within your organization's EPC profile.

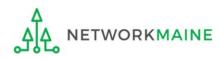

# What if I created a multi-year contract record in a previous funding year?

There is no functionality in the system to edit a contract once it has been submitted.

If you created and submitted a contract in the contracts module for a multi-year contract in a previous year and that contract covers the funding year for which you are filing a new Form 471, use the original contract record.

- If nothing has changed for the existing contract you created and the contract is still in effect through the next funding year, the contract you created may be used again for the next funding year's Form 471 without any further action. Simply refer to it during the creation of the form.
- If information has changed from the existing contract (for example, if you have a contract amendment), you still refer to the existing contract during the creation of the Form 471 but be prepared to submit the documentation of the changes during PIA review.

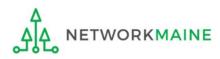

# The Contracts Module

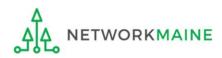

| My Applica               | nt Lar        | nding I        | Page     |              |                                                                         |                                            |                |              |             |
|--------------------------|---------------|----------------|----------|--------------|-------------------------------------------------------------------------|--------------------------------------------|----------------|--------------|-------------|
|                          |               | Service        |          |              | Funding Request Repor<br>Appeal   IDD Extension<br>Manage Organizations | FCC Form 500                               | SPIN Change    | Service S    |             |
| Velcome, School Distric  | + 4000531     |                | -        |              |                                                                         |                                            |                |              |             |
| Pending Inqui            |               |                |          |              |                                                                         |                                            |                |              |             |
| Туре                     | Select a 1    | Type           |          | -            | Application/Request                                                     | Enter an Appli                             | cation/Request | ID or Nickna | me          |
| Funding Year             | Select a F    | Funding Year - |          | •            |                                                                         |                                            |                |              |             |
|                          |               |                |          |              |                                                                         |                                            | APPLY FI       | TERS CL      | EAR FILTERS |
| ending COMAD Inquiries   | are petiaclus | ded            |          |              |                                                                         |                                            |                |              |             |
| Application/Request N    |               | Туре           | Nickname | Inquiry Name | Outreach Type                                                           | Date Sent                                  | Due Date       | f Extn.      | Status      |
|                          |               |                |          | No items a   | vailable                                                                |                                            |                |              |             |
|                          |               |                |          |              |                                                                         |                                            |                |              |             |
| lotifications            |               |                |          |              | _                                                                       |                                            |                |              |             |
| Notification Type        | Please sele   | ect a value    |          | •            | Status 😮 🤇                                                              | <ul> <li>All</li> <li>Generated</li> </ul> |                |              |             |
| Funding Year             | Select a F    | Funding Year - | -        | •            | (                                                                       | O Not Generated                            | d              |              |             |
| Notification             |               | Description    | ı        | Issued Date  | Generated By                                                            |                                            | Generated O    | n            |             |
|                          |               |                |          | No items a   | vailable                                                                |                                            |                |              |             |
|                          |               |                |          |              |                                                                         |                                            |                |              |             |
| <b>/</b> ly Entities     |               |                |          |              |                                                                         |                                            |                |              |             |
| Entity                   |               |                | Entity   | Number       | City                                                                    | St                                         | ate            | Zip Code     |             |
| School District 400053   |               |                | 17261    |              | Washington                                                              | D                                          | c              | 20005        |             |
| School 1 In District 400 | 053           |                | 17867    | ,            | DC                                                                      | D                                          | c              | 20005        |             |
| School 3 In District 400 | 053           |                | 17866    |              | DC                                                                      | D                                          | с              | 20005        |             |
|                          |               |                |          |              |                                                                         |                                            |                |              |             |

 On the Landing Page, click on the link for the organization (either in the "Welcome" line or scroll to the "My Entities" section")

In most cases this will be the school district unless the organization is listed in EPC as an independent school

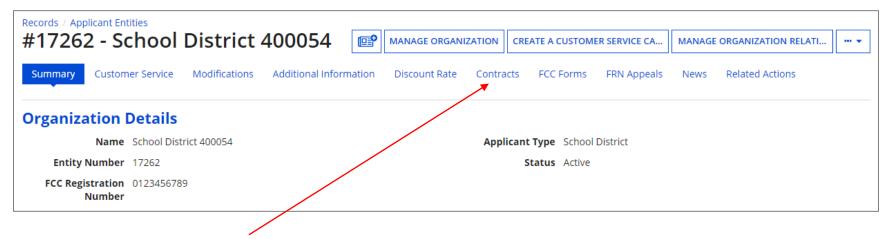

(2) Click on the "Contracts" link in the menu of items at the top of the organization's page

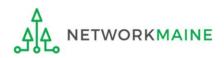

#### ③ Click on the "MANAGE CONTRACTS" button

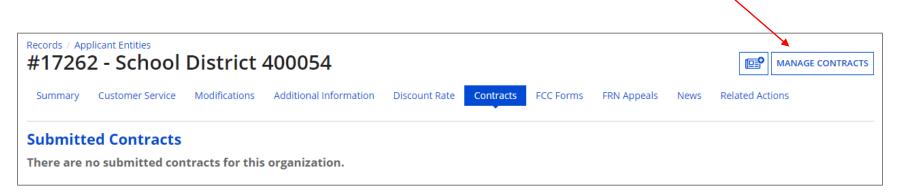

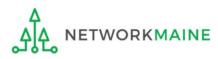

# Manage Contracts Contracts - School District 400054 (BEN: 17262) Use the dropdown to select the type of contract you would like to edit or remove. Click the Add a New Contract button at any time to create a new contract for your organization. Contract Type My Contract Drafts My Contract Drafts My Contract drafts for this organization. Click the Add a New Contract button to create a new contract. CLOSE ADD A NEW CONTRACT EDIT

#### 4 Click on the "ADD A NEW CONTRACT" button

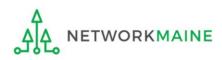

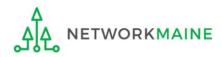

| Create Contract                          |                             |                             |                       |                         |                      |
|------------------------------------------|-----------------------------|-----------------------------|-----------------------|-------------------------|----------------------|
| School District 400054 (I                | 3EN: 17262) 0               | Contract ID #               |                       |                         |                      |
|                                          |                             |                             |                       |                         |                      |
| Contract Information Establis            | hing FCC Form 470           | Service Provider            | Contract Dates        | Pricing Confidentiality | Confirmation         |
| Here you will enter preliminary informat | tion about this contract, a | as well as your account num | iber, if you know it. |                         |                      |
| <b>Contract Information</b>              |                             |                             |                       |                         |                      |
| Enter a nickname to easily identify th   | is contract 😯 *             |                             |                       |                         |                      |
| •                                        |                             |                             |                       |                         |                      |
| Contract Number 📀                        |                             |                             |                       |                         |                      |
|                                          |                             |                             |                       |                         |                      |
|                                          |                             |                             |                       |                         |                      |
| CANCEL                                   |                             |                             |                       | SAVE & C                | LOSE SAVE & CONTINUE |
|                                          |                             |                             |                       |                         |                      |
| (1) Provide a nicl<br>particular contra  |                             |                             |                       | s a reminder o          | f this               |

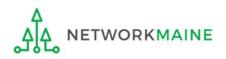

| Create Contract                                   |                   |                           |                       |          |                 |              |                 |
|---------------------------------------------------|-------------------|---------------------------|-----------------------|----------|-----------------|--------------|-----------------|
| School District 400054 (BEN: 1                    | 17262) - N        | ly Internet Con           | tract - Contr         | act ID # | :               |              |                 |
| Contract Information Establishing FCC             | Form 470          | Service Provider          | Contract [            | )ates    | Pricing Confide | entiality    | Confirmation    |
| Here you will enter preliminary information about | it this contract, | as well as your account i | number, if you know i | t.       |                 |              |                 |
| Contract Information                              |                   |                           |                       |          |                 |              |                 |
| Enter a nickname to easily identify this contra   | act 🕜 *           |                           |                       |          |                 |              |                 |
| My Internet Contract                              |                   |                           |                       |          |                 |              |                 |
| Contract Number 🕜                                 |                   |                           |                       |          |                 |              |                 |
| <b>X</b>                                          |                   |                           |                       |          |                 |              |                 |
|                                                   |                   |                           |                       |          |                 |              |                 |
| CANCEL                                            |                   |                           |                       |          |                 | SAVE & CLOSE | SAVE & CONTINUE |
|                                                   |                   |                           |                       |          |                 |              | 1               |
| $\sim$                                            |                   |                           |                       |          |                 |              |                 |
| 2) Enter a contract num                           | nber if y         | ou have on                | е                     |          |                 |              |                 |
| you may use N/A or TBE                            | or lea            | ve it blank)              |                       | (3) C    | lick on th      | e "SAVE      | & CONTINU       |
|                                                   |                   |                           |                       |          | on to proc      |              |                 |
| <b>.4</b>                                         |                   |                           |                       |          |                 |              |                 |
|                                                   |                   | C                         | ontracts              |          |                 |              | Slide 15        |

(4) Determine if you wish to upload your contract to EPC. You are not required to, but it will likely save you some time during PIA reviews, particularly if the contract is used for more than one FRN.

Create Contract

| School District 400<br>Last Saved: 10/8/2019 8:11 AM | 0054 (BEN: 17262) - N<br>MEDT     | ly Internet Contra           | act - Contract ID ৰ                 | #6488                   |                 |
|------------------------------------------------------|-----------------------------------|------------------------------|-------------------------------------|-------------------------|-----------------|
| Contract Information                                 | Establishing FCC Form 470         | Service Provider             | Contract Dates                      | Pricing Confidentiality | Confirmation    |
| Here you will have the option                        | to upload contract documents, inc | luding a description of each | document.                           |                         |                 |
| Contract Informat                                    | tion                              |                              |                                     |                         |                 |
| Contract ID #6488 🕢 ┥                                | - An id number is                 | assigned by t                | he system                           |                         |                 |
|                                                      |                                   | •                            | he contract, cli<br>19 in this guid | ck on the "NO" bu<br>le | itton           |
| BACK CANCEL                                          |                                   |                              |                                     | SAVE & CLC              | SAVE & CONTINUE |

A If you do wish to upload the contract, click on the "YES" button then go to the next page in this guide

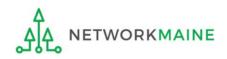

| Create Contract                                                     |                    |                            |                           |                   |              |                 |
|---------------------------------------------------------------------|--------------------|----------------------------|---------------------------|-------------------|--------------|-----------------|
| School District 400054 (BEN: 1<br>Last Saved: 10/8/2019 8:11 AM EDT | 7262) - My         | Internet Contr             | act - Contract ID a       | #6488             |              |                 |
| Contract Information Establishing FCC                               | Form 470           | Service Provider           | Contract Dates            | Pricing Confident | tiality      | Confirmation    |
| Here you will have the option to upload contract (                  | documents, includ  | ling a description of each | document.                 |                   |              |                 |
| Contract Information                                                |                    |                            |                           |                   |              |                 |
| Contract ID #6488 😯                                                 |                    |                            |                           |                   |              |                 |
| Would you like to upload a copy of your contra                      | act? 🕜             |                            |                           |                   |              |                 |
| YES 🗸 NO                                                            |                    |                            |                           |                   |              |                 |
| Contract Document Upload                                            |                    |                            |                           |                   |              |                 |
| Please upload and describe each document relate                     | ed to your contrac | t.                         |                           |                   |              |                 |
| UPLOAD Drop file here                                               |                    |                            | Describe this contract do | cument.           |              |                 |
| 1                                                                   |                    |                            |                           |                   |              | /               |
|                                                                     |                    |                            |                           |                   |              |                 |
| BACK CANCEL                                                         |                    |                            |                           |                   | SAVE & CLOSE | SAVE & CONTINUE |

A 1 If you chose "Yes", upload the contract to the portal by clicking on the "UPLOAD" button or simply dragging a file from your computer onto the "Drop file here" area. Give the system a second to upload the file.

#### Create Contract

| School District 40<br>Last Saved: 10/8/2019 8:11 Al             | 0054 (BEN: 17262) - M<br>Medt    | My Internet Cont              | ract - Contract ID        | #6488                   |                     |
|-----------------------------------------------------------------|----------------------------------|-------------------------------|---------------------------|-------------------------|---------------------|
| Contract Information                                            | Establishing FCC Form 470        | Service Provider              | Contract Dates            | Pricing Confidentiality | Confirmation        |
| Here you will have the option                                   | to upload contract documents, ir | ncluding a description of eac | h document.               |                         |                     |
| Contract Informa                                                | tion                             |                               |                           |                         |                     |
| Contract ID #6488 🕜                                             |                                  |                               |                           |                         |                     |
| Would you like to upload a                                      | copy of your contract? 🕜         |                               |                           |                         |                     |
| YES 🗸 NO                                                        |                                  |                               |                           |                         |                     |
| <b>Contract Document Upload</b><br>Please upload and describe e | ach document related to your cor | ntract.                       | A 2 Add a                 | a description if yo     | ou wish             |
| My Contract                                                     |                                  |                               | Describe this contract do | ocument.                |                     |
| 0000-11.17 KB                                                   |                                  |                               |                           |                         |                     |
|                                                                 |                                  |                               | Describe this contract do | ocument.                |                     |
| UPLOAD Drop file here                                           | ———— A 3                         | Repeat the p                  | process                   |                         |                     |
|                                                                 |                                  | y additional d                |                           |                         |                     |
| BACK CANCEL                                                     | associ                           | ated with this                | contract                  | SAVE & CL               | DSE SAVE & CONTINUE |
|                                                                 | A_(4                             | Click on the                  | "SAVE &                   |                         |                     |
| Ą                                                               | CONTI                            | NUE" button                   |                           | skip to page 2          | 0 in this guide     |
| AA NETWORK                                                      | MAINE                            | Cont                          | racts                     |                         | Slide 18            |

| Create Contra                 | act                               |                              |                     |                  |              |                 |
|-------------------------------|-----------------------------------|------------------------------|---------------------|------------------|--------------|-----------------|
| School District 400           | 0054 (BEN: 17262) - M             | y Internet Contr             | act - Contract ID # | <b>‡6488</b>     |              |                 |
| Last Saved: 10/8/2019 8:11 AN | 1 EDT                             |                              |                     |                  |              |                 |
| Contract Information          | Establishing FCC Form 470         | Service Provider             | Contract Dates      | Pricing Confiden | tiality      | Confirmation    |
| Here you will have the option | to upload contract documents, inc | luding a description of each | document.           |                  |              |                 |
| Contract Informat             | tion                              |                              |                     |                  |              |                 |
| Contract ID #6488 🕜           |                                   |                              |                     |                  |              |                 |
| Would you like to upload a c  | opy of your contract? 😯           |                              |                     |                  |              |                 |
| YES NO 🗸                      |                                   |                              |                     |                  |              |                 |
| BACK CANCEL                   |                                   |                              |                     | [                | SAVE & CLOSE | SAVE & CONTINUE |
| B1                            | lf you chose "No                  | o", click on the             | e "Save & Con       | NTINUE" bu       | itton to j   | oroceed         |

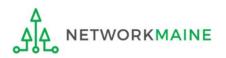

#### go to the next page in this guide

| Create Contra                                                                       | ict |                                                                       |                                 |                         |         |                 |
|-------------------------------------------------------------------------------------|-----|-----------------------------------------------------------------------|---------------------------------|-------------------------|---------|-----------------|
| School District 400<br>Last Saved: 10/8/2019 8:11 AM                                |     | My Internet Contra                                                    | act - Contract ID a             | #6488                   |         |                 |
| Contract Information<br>Here you will answer additiona<br>Contract Informat         |     | Service Provider                                                      | Contract Dates                  | Pricing Confidentiality |         | Confirmation    |
| Is this contract based on a St<br>YES NO<br>Is this contract based on a m<br>YES NO |     | (5) Choose whon a State Masthe answer is the Answer of State Master C | ster Contract.<br>"No" as we do | •                       | plicar  |                 |
| BACK CANCEL                                                                         |     |                                                                       |                                 | SAVE                    | & CLOSE | SAVE & CONTINUE |

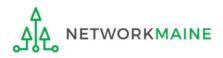

| Create Contract                                                                |                     |                                 |                |                  |              |                 |  |
|--------------------------------------------------------------------------------|---------------------|---------------------------------|----------------|------------------|--------------|-----------------|--|
| School District 400054 (BEN: 17262) - My Internet Contract - Contract ID #6488 |                     |                                 |                |                  |              |                 |  |
| Last Saved: 10/8/2019 8:11 AM EDT                                              |                     |                                 |                |                  |              |                 |  |
| Contract Information Establishin                                               | g FCC Form 470 Se   | ervice Provider                 | Contract Dates | Pricing Confiden | tiality      | Confirmation    |  |
| Here you will answer additional questions a                                    | bout this contract. |                                 |                |                  |              |                 |  |
| Contract Information                                                           |                     |                                 |                |                  |              |                 |  |
| Is this contract based on a State Master (                                     | Contract? 😯         |                                 |                |                  |              |                 |  |
| YES NO 🗸                                                                       |                     |                                 |                |                  |              |                 |  |
| Is this contract based on a multiple awar                                      | rd schedule? 😯      |                                 |                |                  |              |                 |  |
|                                                                                |                     | er or not this<br>ultiple vendo |                |                  |              |                 |  |
| BACK                                                                           |                     |                                 |                | [                | SAVE & CLOSE | SAVE & CONTINUE |  |

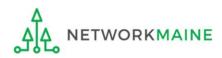

| Create Contra                                       | act                                   |                   |                                |                                  |                 |
|-----------------------------------------------------|---------------------------------------|-------------------|--------------------------------|----------------------------------|-----------------|
| School District 40<br>Last Saved: 10/8/2019 8:24 Al | <b>0054 (BEN: 17262) - M</b><br>M EDT | y Internet Contra | act - Contract ID <del>/</del> | ŧ6488                            |                 |
| Contract Information                                | Establishing FCC Form 470             | Service Provider  | Contract Dates                 | Pricing Confidentiality          | Confirmation    |
| Here you will answer additior                       | nal questions about this contract.    |                   |                                |                                  |                 |
| Contract Informa                                    | tion                                  |                   |                                |                                  |                 |
| Is this contract based on a                         | State Master Contract? 😯              |                   |                                |                                  |                 |
| YES NO 🗸<br>Is this contract based on a l           | multiple award schedule? 🛿            |                   |                                |                                  |                 |
| YES NO 🗸                                            |                                       |                   |                                |                                  |                 |
| BACK CANCEL                                         |                                       |                   |                                | SAVE & CLOSE                     | SAVE & CONTINUE |
|                                                     |                                       |                   |                                | k on the "SAVE & (<br>to proceed | CONTINUE"       |

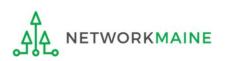

#### 8 Determine if other applicants can piggy back off of this contract

| Create Contra                                       | act                                   |                                                    |                   |                         |                     |
|-----------------------------------------------------|---------------------------------------|----------------------------------------------------|-------------------|-------------------------|---------------------|
| School District 40<br>Last Saved: 10/8/2019 8:26 AN | <b>0054 (BEN: 17262) - N</b><br>Miedt | ly Internet Contr                                  | act - Contract ID | #6488                   |                     |
| Contract Informa                                    | back off this contract? <b>o</b>      | Service Provider<br>click on the '<br>he next page |                   | Pricing Confidentiality | Confirmation        |
| BACK CANCEL                                         |                                       |                                                    |                   | SAVE & CL               | OSE SAVE & CONTINUE |

B If they can, click on the "YES" button and then click on the "SAVE & CONTINUE" button then skip to page 25 in this guide

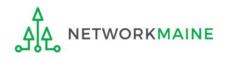

| Create Contra                                        | act                               |                            |                               |                         |                   |
|------------------------------------------------------|-----------------------------------|----------------------------|-------------------------------|-------------------------|-------------------|
| School District 400<br>Last Saved: 10/8/2019 8:26 AN | 0054 (BEN: 17262) - M             | y Internet Contra          | ct - Contract ID <del>/</del> | ŧ6488                   |                   |
| Contract Information                                 | Establishing FCC Form 470         | Service Provider           | Contract Dates                | Pricing Confidentiality | Confirmation      |
| Here you will answer addition                        | al questions about this contract. |                            |                               |                         |                   |
| Contract Informat                                    | tion                              |                            |                               |                         |                   |
| Can other applicants piggy b                         | oack off this contract? 😯         |                            |                               |                         |                   |
| YES NO 🗸                                             |                                   |                            |                               |                         |                   |
| Was this contract originally                         | created by another applicant, an  | d you then piggy backed of | f their contract? 😯           |                         |                   |
| YES NO                                               | (1) Determine<br>off someone el   |                            | acked                         |                         |                   |
| BACK CANCEL                                          |                                   |                            |                               | SAVE & CLOS             | E SAVE & CONTINUE |
|                                                      |                                   | A                          | 2) Click on th                | e "SAVE & CONTIN        | NUE" button       |

#### go to the next page in this guide

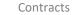

ETWORKMAINE

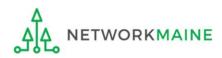

| Create Contract                                                                             |                                 |                                          |                 |
|---------------------------------------------------------------------------------------------|---------------------------------|------------------------------------------|-----------------|
| School District 400054 (BEN: 17262) - My Internet Cont<br>Last Saved: 10/8/2019 8:30 AM EDT | tract - Contract ID #6          | 6488                                     |                 |
| Contract Information Establishing FCC Form 470 Service Provider                             | Contract Dates                  | Pricing Confidentiality                  | Confirmation    |
| Here you can use the search tool below to associate an FCC Form 470 with this contract.     |                                 |                                          |                 |
| Establishing FCC Form 470                                                                   |                                 |                                          |                 |
| Was an FCC Form 470 posted for the product and/or services you are requesting?              | How many bids were receiv       | red? 😧 *                                 |                 |
| YES NO                                                                                      | Enter the number of bids that y | ou received for this product or service. |                 |
| BACK CANCEL                                                                                 |                                 | SAVE & CLOSE                             | SAVE & CONTINUE |

(1) Click on the "YES" button to indicate that you posted a Form 470 (the answer should usually be yes)

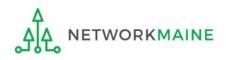

| Contract Information        | Establishing FCC Form 470           | Service Provider           | Contract Dates               | Pricing Confidentiality               | Confirmation         |
|-----------------------------|-------------------------------------|----------------------------|------------------------------|---------------------------------------|----------------------|
| Here you can use the search | tool below to associate an FCC For  | rm 470 with this contract. |                              |                                       |                      |
| Establishing FCC            | Form 470                            |                            |                              |                                       |                      |
| Was an FCC Form 470 poste   | ed for the product and/or service   | es you are requesting?     | How many bids were rec       | eived? 🕜 *                            |                      |
| YES 🗸 NO                    |                                     |                            | Enter the number of bids the | at you received for this product or s | ervice.              |
| Was your FCC Form 470 po    | sted prior to Funding Year 2016?    | (2) E                      | nter the numb                | er of bids receiv                     | ved                  |
| YES NO 🗸                    |                                     |                            |                              |                                       |                      |
| Use the search tool below   | to find the establishing FCC Form   | n 470.                     |                              |                                       |                      |
| Remember that the services  | in the contract had to be posted or | n the FCC Form 470.        | Remember you cannot file     | your Form 471 before the Allowa       | able Contract Date.  |
| Search FCC Form             | s 470                               |                            |                              |                                       |                      |
| Search by FCC Form 470 Nu   | ımber                               |                            | Search by Nickname (Pa       | tial or Full)                         |                      |
|                             |                                     |                            |                              |                                       |                      |
| Search by BEN               |                                     |                            |                              |                                       |                      |
| 17262                       |                                     |                            |                              |                                       |                      |
|                             |                                     |                            |                              | [                                     | CLEAR FILTERS SEARCH |
|                             |                                     |                            |                              |                                       |                      |
| BACK CANCEL                 |                                     |                            |                              | SAVE & C                              | LOSE SAVE & CONTINUE |

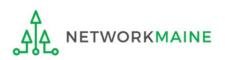

#### ③ Determine when you posted the Form 470

| Contract Information        | Establishing FCC Form 470                                                                | Service Provider          | Contract Dates               | Pricing Confidentiality                                          | Confirmation            |
|-----------------------------|------------------------------------------------------------------------------------------|---------------------------|------------------------------|------------------------------------------------------------------|-------------------------|
| Here you can use the search | tool below to associate an FCC For                                                       | m 470 with this contract. |                              |                                                                  |                         |
| Establishing FCC            | Form 470                                                                                 |                           |                              |                                                                  |                         |
| Was an FCC Form 470 poste   | d for the product and/or service                                                         | es you are requesting?    | How many bids were rec       | eived? 😯 *                                                       |                         |
|                             |                                                                                          |                           | 3                            |                                                                  |                         |
| YES 🗸 NO                    |                                                                                          |                           | Enter the number of bids tha | at you received for this product                                 | or service.             |
| Was your FCC Form 470 pos   | ted prior to Funding Year 2016?                                                          |                           |                              |                                                                  |                         |
|                             | leave the "N<br>to find the establishing FCC Form<br>in the contract had to be posted of | O" button sel             | lected<br>en go to the ne    | Y2016 or later<br>ext page in thi<br>your Form 471 before the Al | s guide                 |
| Search by FCC Form 470 Nu   | mber                                                                                     |                           | Search by Nickname (Par      | rtial or Full)                                                   |                         |
|                             |                                                                                          |                           |                              |                                                                  |                         |
| Search by BEN               |                                                                                          |                           |                              |                                                                  |                         |
| 17262                       |                                                                                          |                           |                              |                                                                  |                         |
| B If the For                | m 470 was poste                                                                          | d prior to FY2            | 2016,                        |                                                                  | CLEAR FILTERS SEARCH    |
| click on th                 | ne "YES" button                                                                          | chin to nago              | 22 in this quid              |                                                                  |                         |
|                             | unen                                                                                     | skip to puge.             | 32 in this guid              |                                                                  |                         |
| BACK CANCEL                 |                                                                                          |                           |                              | SAVE                                                             | & CLOSE SAVE & CONTINUE |

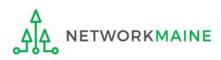

#### A 1 Locate the Form 470 by entering a value in any of the search boxes

# **NOTE:** By default, the BEN for the organization is listed. If you know neither the Form 470 Number nor the Form 470 Nickname, you can simply search by BEN.

| Contract Information        | Establishing FCC Form 470          | Service Provider           | Contract Dates               | Pricing Confidentiality                | Confirmation         |
|-----------------------------|------------------------------------|----------------------------|------------------------------|----------------------------------------|----------------------|
| Here you can use the search | tool below to associate an FCC For | rm 470 with this contract. |                              |                                        |                      |
| Establishing FCC            | Form 470                           |                            |                              |                                        |                      |
| Was an FCC Form 470 poste   | ed for the product and/or service  | es you are requesting?     | How many bids were rec       | eived? 🛿 *                             |                      |
|                             |                                    |                            | 3                            |                                        |                      |
| YES 🗸 NO                    |                                    |                            | Enter the number of bids tha | t you received for this product or ser | vice.                |
| Was your FCC Form 470 pos   | sted prior to Funding Year 2016?   |                            |                              |                                        |                      |
| YES NO 🗸                    |                                    |                            |                              |                                        |                      |
| Use the search tool below   | to find the establishing FCC Forn  | n 470.                     |                              |                                        |                      |
| Remember that the services  | in the contract had to be posted o | n the FCC Form 470.        | Remember you cannot file     | your Form 471 before the Allowal       | le Contract Date.    |
| Search FCC Form             | s 470                              |                            |                              |                                        |                      |
| Search by FCC Form 470 Nu   | ımber                              |                            | Search by Nickname (Par      | tial or Full)                          |                      |
|                             |                                    |                            |                              |                                        |                      |
| Search by BEN               |                                    |                            |                              |                                        |                      |
| 17262                       |                                    |                            |                              | _                                      |                      |
| A (2                        | ) Click on the "                   | SEARCH" bu                 | itton to locat               | e                                      | CLEAR FILTERS SEARCH |
| for                         | ms matching tl                     | ne entered                 | criteria ——                  |                                        |                      |
| BACK CANCEL                 |                                    |                            |                              | SAVE & CL                              | DSE SAVE & CONTINUE  |
| BACK CANCEL                 |                                    |                            |                              | SAVE & CL                              | DSE SAVE & CONTIN    |

| Establishing FCC Form 470<br>Was an FCC Form 470 posted for the product and/or services you are requesting?<br>VES 10<br>Was your FCC Form 470 posted prior to Funding Year 2016?<br>VES 10<br>VES 10<br>V |                             |                                    |                            |                          |                                        |                      |
|----------------------------------------------------------------------------------------------------|-----------------------------|------------------------------------|----------------------------|--------------------------|----------------------------------------|----------------------|
| 3         YES V       NO         Was your FCC Form 470 posted prior to Funding Year 2016?         YES       NO V         Use the search tool below to find the establishing FCC Form 470.         Remember that the services in the contract had to be posted on the FCC Form 470.         Remember that the services in the contract had to be posted on the FCC Form 470.         Search FCC Forms 470         Search by FCC Form 470 Number         Search by FCC Form 470 Number         Search by BEN         17262         If your search terms were unsuccessful, click on the "CLEAR FILTERS" button to remove values entered into the search boxes and then try another search                                                                                                    | Contract Information        | Establishing FCC Form 470          | Service Provider           | Contract Dates           | Pricing Confidentiality                | Confirmation         |
| Was an FCC Form 470 posted for the product and/or services you are requesting?       How many bids were received? ● •         Image: Service Service Servic                                                                                                    | Here you can use the search | tool below to associate an FCC Fo  | rm 470 with this contract. |                          |                                        |                      |
| 3         YES ✓ NO         Was your FCC Form 470 posted prior to Funding Year 2016?         YES NO ✓         Jse the search tool below to find the establishing FCC Form 470.         Remember that the services in the contract had to be posted on the FCC Form 470.         Remember you cannot file your Form 471 before the Allowable Contract Date.         Search FCC Forms 470         search by FCC Form 470 Number         search by FCC Form 470 Number         Search by SEN         17262         If your search terms were unsuccessful, click on the "CLEAR FILTERS" button to remove values entered into the search boxes and then try another search                                                                                                    | Establishing FCC            | Form 470                           |                            |                          |                                        |                      |
| YES / NO       Enter the number of bids that you received for this product or service.         YES / NO /       Search tool below to find the establishing FCC Form 470.         Itemember that the services in the contract had to be posted on the FCC Form 470.       Remember you cannot file your Form 471 before the Allowable Contract Date.         Search FCC Forms 470       Search by Nickname (Partial or Full)         isearch by BEN       If your search terms were unsuccessful, click on the "CLEAR FILTERS" button to remove values entered into the search boxes and then try another search                                                                                                    | Vas an FCC Form 470 post    | ed for the product and/or service  | es you are requesting?     | How many bids were rec   | eived? 😯 *                             |                      |
| YES       NO V         Use the search tool below to find the establishing FCC Form 470.       Remember that the services in the contract had to be posted on the FCC Form 470.         Remember that the services in the contract had to be posted on the FCC Form 470.       Remember you cannot file your Form 471 before the Allowable Contract Date.         Search FCC Forms 470       Search by FCC Form 470 Number         Search by FCC Form 470 Number       Search by Nickname (Partial or Full)         Search by BEN       If your search terms were unsuccessful, click on the "CLEAR FILTERS" button to remove values entered into the search boxes and then try another search                                                                                                    | YES J NO                    |                                    |                            |                          | at you received for this product or se | rvice.               |
| Juse the search tool below to find the establishing FCC Form 470.<br>Remember that the services in the contract had to be posted on the FCC Form 470.<br>Remember you cannot file your Form 471 before the Allowable Contract Date.<br>Search by FCC Form 470 Number<br>Search by FCC Form 470 Number<br>Search by FCC Form 470 Number<br>Search by BEN<br>17262<br>If your search terms were unsuccessful, click on the<br>"CLEAR FILTERS" button to remove values entered<br>into the search boxes and then try another search                                                                                                    | Nas your FCC Form 470 po    | sted prior to Funding Year 2016?   |                            |                          |                                        |                      |
| Search FCC Form 470<br>Search by FCC Form 470 Number<br>Search by BEN<br>17262<br>If your search terms were unsuccessful, click on the<br>"CLEAR FILTERS" button to remove values entered<br>into the search boxes and then try another search                                                                                                    |                             | to find the establishing FCC Forr  | n 470.                     |                          |                                        |                      |
| Search by FCC Form 470 Number<br>Search by Nickname (Partial or Full)<br>Search by BEN<br>17262<br>If your search terms were unsuccessful, click on the<br>"CLEAR FILTERS" button to remove values entered<br>into the search boxes and then try another search                                                                                                    | Remember that the services  | in the contract had to be posted o | on the FCC Form 470.       | Remember you cannot file | your Form 471 before the Allowa        | ble Contract Date.   |
| Search by BEN<br>17262<br><i>If your search terms were unsuccessful, click on the</i><br><i>"CLEAR FILTERS" button to remove values entered</i><br><i>into the search boxes and then try another search</i>                                                                                                    | Search FCC Form             | s 470                              |                            |                          |                                        |                      |
| 17262<br>If your search terms were unsuccessful, click on the<br>"CLEAR FILTERS" button to remove values entered<br>into the search boxes and then try another search                                                                                                    | Search by FCC Form 470 N    | umber                              |                            | Search by Nickname (Pa   | rtial or Full)                         |                      |
| If your search terms were unsuccessful, click on the<br>"CLEAR FILTERS" button to remove values entered<br>into the search boxes and then try another search                                                                                                    | Search by BEN               |                                    |                            |                          |                                        |                      |
| "CLEAR FILTERS" button to remove values entered CLEAR FILTERS SEARC<br>into the search boxes and then try another search                                                                                                    | 17262                       |                                    |                            |                          |                                        |                      |
| "CLEAR FILTERS" button to remove values entered                                                                                                    | lf                          | your search tern                   | ns were unsu               | ccessful, click d        | on the 🚬 🔽                             |                      |
| into the search boxes and then try another search                                                                                                    | "                           | CLEAR FILTERS" b                   | utton to rem               | ove values ent           |                                        | CLEAR FILTERS SEARCH |
| BACK CANCEL SAVE & CLOSE SAVE & CONTINU                                                                                                    |                             |                                    |                            |                          | -                                      |                      |
|                                                                                                    | BACK CANCEL                 |                                    |                            |                          | SAVE & CL                              | OSE SAVE & CONTINUE  |

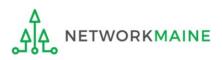

| Search FCC Forms          | s 470                                                         |                       |              |                           |                            |                                                                                            |
|---------------------------|---------------------------------------------------------------|-----------------------|--------------|---------------------------|----------------------------|--------------------------------------------------------------------------------------------|
| Search by FCC Form 470 Nu | mber                                                          |                       |              | Search by Nic             | kname (Partial or Full)    |                                                                                            |
| Search by BEN             |                                                               |                       |              |                           |                            |                                                                                            |
| 17262                     |                                                               |                       |              |                           |                            |                                                                                            |
| Results matc              | hing the crite                                                | eria you              | used         | will appear               | in a list                  | CLEAR FILTERS SEARCH                                                                       |
| FCC Form 470<br>Number    | Nickname 1                                                    | Funding<br>Year       | BEN          | BEN Name                  | Allowable Contract<br>Date | Service Type                                                                               |
| 170002791                 | 28-Feb-2017<br>055651                                         | 2017                  | 17262        | School District<br>400054 | 3/28/2017                  | Basic Maintenance of Internal<br>Connections; Internet Access and/or<br>Telecommunications |
| BACK CANCEL               | A 3 Click<br>for the es<br>Form 470<br>in this pa<br>contract | tablishir<br>that res | ng<br>sulted | A                         |                            | SAVE & CLOSE SAVE & CONTINUE                                                               |

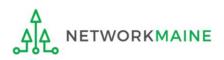

## *If your Form 470 was posted prior to FY2016, it is not in EPC and you will need to manually enter the form number*

| Contract Information                                      | Establishing FCC Form 470           | Service Provider          | Contract Dates                | Pricing Confidentiality                                                       | Confirmation                  |
|-----------------------------------------------------------|-------------------------------------|---------------------------|-------------------------------|-------------------------------------------------------------------------------|-------------------------------|
| Here you can use the search                               | tool below to associate an FCC Forn | n 470 with this contract. |                               |                                                                               |                               |
| Establishing FCC F                                        | Form 470                            |                           |                               |                                                                               |                               |
| Was an FCC Form 470 poste                                 | d for the product and/or services   | you are requesting?       | How many bids were rece       | ived? 🕜 *                                                                     |                               |
|                                                           |                                     |                           | 3                             |                                                                               |                               |
| YES 🗸 NO                                                  |                                     |                           | Enter the number of bids that | you received for this product or serv                                         | ice.                          |
| Was your FCC Form 470 pos                                 | ted prior to Funding Year 2016?     |                           | FCC Form 470 Number 🕜 *       |                                                                               |                               |
|                                                           |                                     |                           |                               |                                                                               |                               |
| YES 🗸 NO                                                  |                                     |                           |                               | is posted prior to 2016, EPC is unable<br>number carefully before continuing. | to determine if this FCC Form |
|                                                           | otion if you posted the FCC Form 47 |                           |                               |                                                                               |                               |
| to Funding Year 2016. If you search for the FCC Form 470. | are unsure, please select No to the | prior question, and       | B (1) Enter                   | the Form 470 N                                                                | umber. Check                  |
|                                                           |                                     |                           | this numb                     | per carefully for a                                                           | accuracy.                     |
| BACK CANCEL                                               |                                     |                           |                               | SAVE & CL                                                                     | OSE SAVE & CONTINUE           |
|                                                           |                                     |                           |                               |                                                                               |                               |

#### B 2 Click on the "SAVE & CONTINUE" button

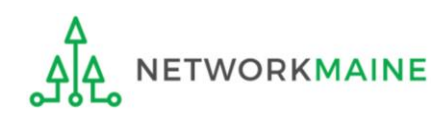

#### go to the next page in this guide

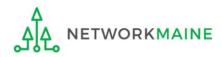

| Create Contract                                                                            |                                                     |
|--------------------------------------------------------------------------------------------|-----------------------------------------------------|
| School District 400054 (BEN: 17262) - My Internet Con<br>Last Saved: 10/8/2019 8:46 AM EDT | tract - Contract ID #6488                           |
| Contract Information Establishing FCC Form 470 Service Provider                            | Contract Dates Pricing Confidentiality Confirmation |
| Here you will associate the service provider listed on the contract.                       | $\sqrt{1}$ Enter the account                        |
| Service Provider                                                                           | number if you have one                              |
| Account Number (e.g., billed telephone number)                                             | (this is not a required field)                      |
| If your service provider has given you one or more Account Numbers, please enter them.     |                                                     |
| Please select the service provider for this contract using the search below.               |                                                     |
| Search Service Providers                                                                   |                                                     |
| Search by SPIN                                                                             | Search by Name (Full or Partial)                    |
|                                                                                            |                                                     |
|                                                                                            | CLEAR FILTERS SEARCH                                |
|                                                                                            |                                                     |
| BACK CANCEL                                                                                | SAVE & CLOSE SAVE & CONTINUE                        |

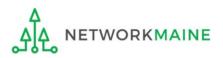

| Contract Information                | Establishing FCC Form 470            | Service Provider    | Contract Dates          | Pricing Confidentiality | Confirmation        |
|-------------------------------------|--------------------------------------|---------------------|-------------------------|-------------------------|---------------------|
| Here you will associate the se      | ervice provider listed on the contra | act.                |                         |                         |                     |
| Service Provider                    |                                      |                     |                         |                         |                     |
| Account Number (e.g., bille         | d telephone number)                  |                     |                         |                         |                     |
| fueur convice provider bas give     | en you one or more Account Numbe     | rs place anter them |                         |                         |                     |
| , , ,                               | ovider for this contract using th    |                     |                         |                         |                     |
|                                     | $\sim$                               |                     |                         |                         |                     |
| Search Service Pr<br>Search by SPIN | oviders 2 Ente                       | er the SPIN or      | Name of the s           | Service provider        |                     |
| Search by SPIN                      |                                      |                     | Search by Name (Full or | •                       |                     |
| Search by SPIN                      | oviders ② Ente                       |                     | Search by Name (Full or | Partial)                | CLEAR FILTERS SEARC |
| Search by SPIN                      |                                      |                     | Search by Name (Full or | Partial)                | CLEAR FILTERS       |
| Search by SPIN                      |                                      |                     | Search by Name (Full or | Partial)                |                     |

(3) Then click on the "SEARCH" button

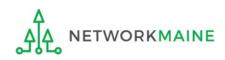

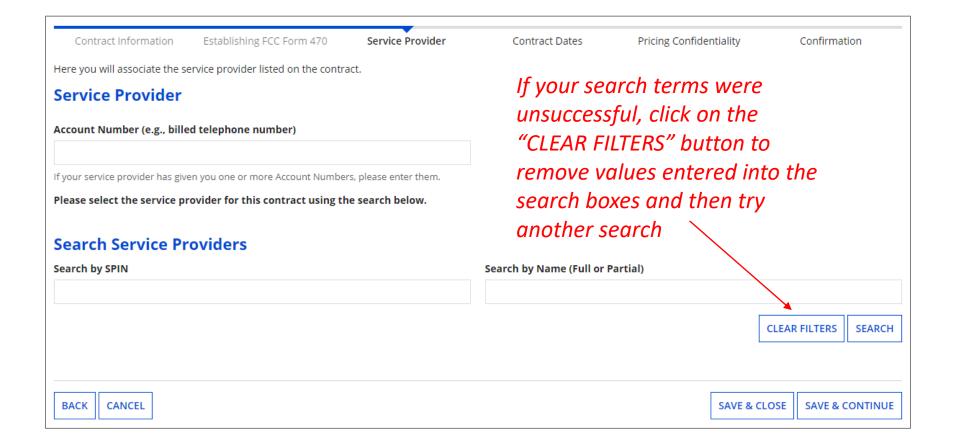

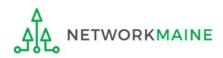

#### **Service Provider**

#### Results matching the criteria you used will appear in a list

ETWORKMAINE

|                                         | n Establishing FCC Form 470                                                  | Service Provider         | Contract Dates          | Pricing Confidentiality | Confirmation            |
|-----------------------------------------|------------------------------------------------------------------------------|--------------------------|-------------------------|-------------------------|-------------------------|
| e you will associate th                 | ne service provider listed on the contra                                     | act.                     |                         |                         |                         |
| rvice Provide                           | er                                                                           |                          |                         |                         |                         |
| ount Number (e.g., l                    | billed telephone number)                                                     |                          |                         |                         |                         |
| our service provider has                | s given you one or more Account Number                                       | rs, please enter them.   |                         |                         |                         |
| ase select the servic                   | e provider for this contract using th                                        | ne search below.         |                         |                         |                         |
| arch Service                            | Providers                                                                    |                          |                         |                         |                         |
| web has CDINI                           |                                                                              |                          | Search by Name (Full or | Partial)                |                         |
| rch by SPIN                             |                                                                              |                          |                         |                         |                         |
|                                         |                                                                              |                          | USAC                    | Г                       |                         |
| (4) Click                               | the check box fo                                                             | or the appro             | opriate servic          |                         | CLEAR FILTERS SEAF      |
|                                         |                                                                              |                          | opriate servic          | e provider              |                         |
| 4 Click                                 | Name                                                                         | nization 1               | opriate servic          |                         | State                   |
| 4 Click<br>SPIN<br>14010001             | Name<br>USAC Service Provider Organ                                          | nization 1<br>nization 2 | opriate servic          |                         | State<br>VA             |
| 4 Click<br>SPIN<br>14010001<br>14010002 | Name         USAC Service Provider Organ         USAC Service Provider Organ | nization 1<br>nization 2 | opriate servic          |                         | State<br>VA<br>VA<br>VA |
| <b>SPIN</b><br>14010001<br>14010002     | Name         USAC Service Provider Organ         USAC Service Provider Organ | nization 1<br>nization 2 | opriate servic          |                         | State<br>VA<br>VA       |

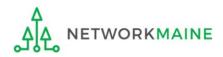

#### ① Determine if your contract is a multi-year contract

| Create Contra                                       | act                                 |                  |                             |                                    |                           |
|-----------------------------------------------------|-------------------------------------|------------------|-----------------------------|------------------------------------|---------------------------|
| School District 40<br>Last Saved: 10/8/2019 8:46 AI | 0054 (BEN: 17262) - M<br>M EDT      | ly Internet Cont | tract - Contract ID 4       | <b>#6488</b>                       |                           |
| Contract Information                                | Establishing FCC Form 470           | Service Provider | Contract Dates              | Pricing Confidentiality            | Confirmation              |
| Here you will answer additior                       | nal questions about the dates on yo | our contract.    |                             |                                    |                           |
| Contract Dates                                      | A If the                            | contract is r    | not multi-year, o           | click on the "No"                  | button                    |
| Is this a multi-year contract                       | t?                                  |                  | What is the date you awa    | rded your contract? *              |                           |
|                                                     |                                     |                  | mm (ddhaaa)                 |                                    |                           |
|                                                     |                                     |                  | mm/dd/yyyy                  |                                    |                           |
| YES NO                                              |                                     |                  |                             | e will be entered in each FRN wher | e you cite this contract. |
|                                                     | B If it is multi-ye                 | ar, click on th  | The Contract Expiration Dat |                                    | e you cite this contract. |

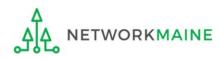

| Contract Information       | Establishing FCC Form 470              | Service Provider | Contract Dates                                                                         | Pricing Confidentiality | Confirmation       |  |  |
|----------------------------|----------------------------------------|------------------|----------------------------------------------------------------------------------------|-------------------------|--------------------|--|--|
| Here you will answer addit | tional questions about the dates on yo | our contract.    |                                                                                        |                         |                    |  |  |
| <b>Contract Dates</b>      |                                        |                  |                                                                                        |                         |                    |  |  |
| Is this a multi-year contr | act?                                   |                  | What is the date you awarded your contract? *                                          |                         |                    |  |  |
|                            |                                        |                  | mm/dd/yyyy                                                                             |                         |                    |  |  |
| YES NO 🗸                   | (2) Enter the dat                      | e you            | The Contract Expiration Date will be entered in each FRN where you cite this contract. |                         |                    |  |  |
|                            | awarded this con                       | tract            |                                                                                        |                         |                    |  |  |
|                            |                                        |                  |                                                                                        |                         |                    |  |  |
| BACK CANCEL                |                                        |                  |                                                                                        | SAVE & CLO              | SE SAVE & CONTINUE |  |  |

**Words of Caution:** Your Contract Award Date must be **on or after** the Allowable Contract Date and **before** the filing and certification date of the Form 471. You will get an error message if

your date is too early.

You have entered a Contract Award Date that is before the end of the 28 day waiting period (Allowable Contract Date) for the cited FCC Form 470.

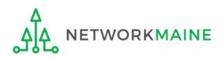

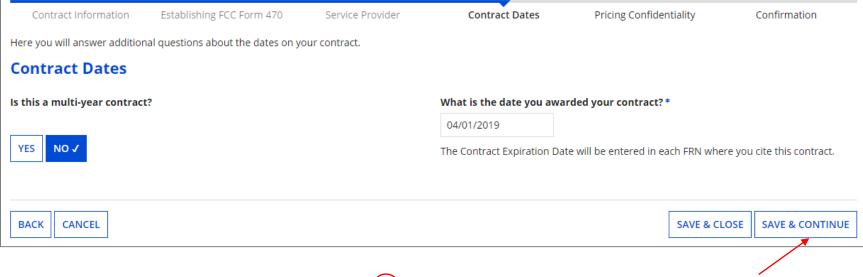

#### (3) Click on the "SAVE & CONTINUE" button

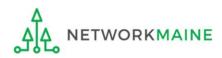

#### 4 Determine if your contract allows for voluntary extensions

| Contract Information          | Establishing FCC Form 470          | Service Provider        | Contract Dates  | Pricing Confidentiality                | Confirmation        |
|-------------------------------|------------------------------------|-------------------------|-----------------|----------------------------------------|---------------------|
| Here you will answer addition | nal questions about voluntary exte | nsions on your contract |                 |                                        |                     |
| Contract Dates                |                                    |                         |                 |                                        |                     |
| Does this contract include    | voluntary extensions?              |                         |                 |                                        |                     |
| YES NO                        | A If it does not i                 | include volunt          |                 | s, click on the "N<br>the next page in |                     |
| BACK CANCEL                   |                                    |                         |                 | SAVE & CLC                             | OSE SAVE & CONTINUE |
| Γ                             | B If it does inclu                 | de voluntarv e          | extensions. cli | ck on the "YES" k                      | outton              |

then skip to page 44 in this guide

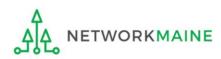

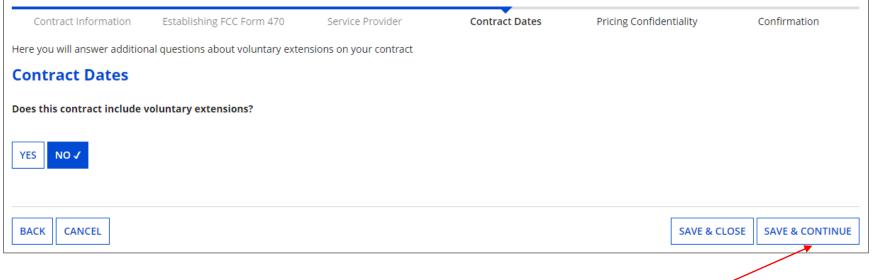

#### A 1 Click on the "SAVE & CONTINUE" button to proceed

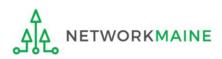

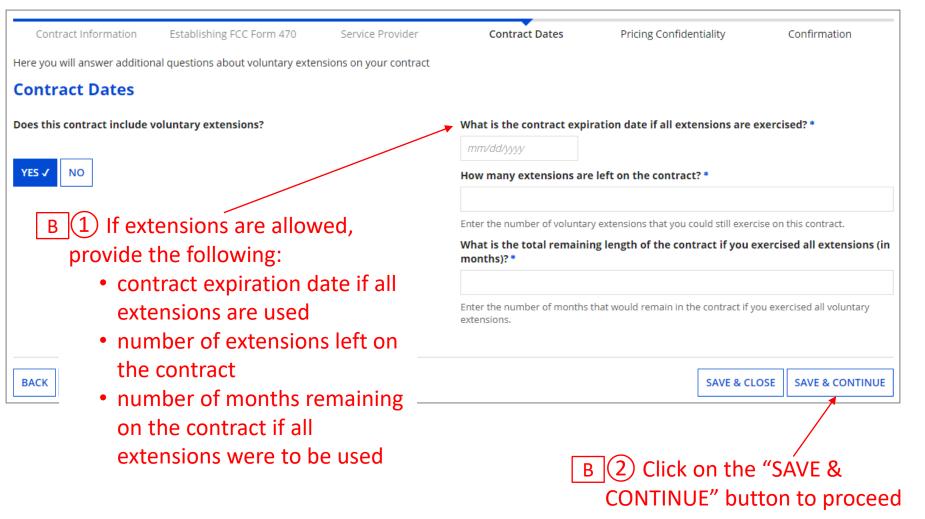

go to the next page in this guide

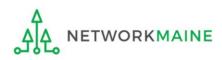

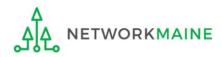

# 1 Determine if there is a statute, rule, or other restriction that prohibits pricing transparency

| Create Contra                                                                                                    | act                                                    |                                 |                                   |                    |              |                 |  |  |
|----------------------------------------------------------------------------------------------------|--------------------------------------------------------|---------------------------------|-----------------------------------|--------------------|--------------|-----------------|--|--|
| School District 400054 (BEN: 17262) - My Internet Contract - Contract ID #6488<br>Last Saved: 10/8/2019 9:18 AM EDT |                                                        |                                 |                                   |                    |              |                 |  |  |
| Contract Information                                                                                                | Establishing FCC Form 470                              | Service Provider                | Contract Dates                    | Pricing Confidenti | iality       | Confirmation    |  |  |
| Here you will answer addition                                                                                       | al questions about applicable publ                     | ication restrictions on this co | ontract.                          |                    |              |                 |  |  |
| Pricing Confident                                                                                                   | iality                                                 |                                 |                                   |                    |              |                 |  |  |
| Is there a statute, rule, or or specific pricing information                                                        | ther restriction which prohibits<br>for this contract? | publication of the              |                                   |                    |              |                 |  |  |
| YES NO                                                                                                    | A If there is no then go                               |                                 | click on the "N<br>age in this gu |                    |              |                 |  |  |
| BACK CANCEL                                                                                                    | B If there is, cl                                      | ick on the "YE<br>p to page 48  |                                   | [                  | SAVE & CLOSE | SAVE & CONTINUE |  |  |

**Words of Caution:** There must be an actual statute in place. It is not sufficient for the vendor to simply state that their pricing is confidential. When in doubt, click on "No"!

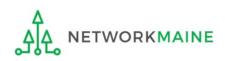

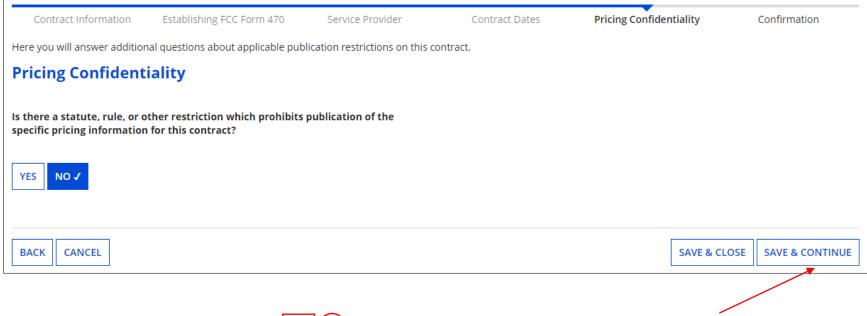

A 1 Click on the "SAVE & CONTINUE" button to proceed

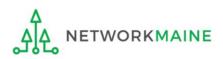

Slide 47

| Contract Information           | Establishing FCC Form 470          | Service Provider             | Contract Dates            | Pricing Confidentiality | Confirmation        |
|--------------------------------|------------------------------------|------------------------------|---------------------------|-------------------------|---------------------|
| Here you will answer addition  | nal questions about applicable pub | lication restrictions on thi | s contract.               |                         |                     |
| Pricing Confident              | iality                             |                              |                           |                         |                     |
|                                | other restriction which prohibits  | publication of the           | What is the type of restr | iction? *               |                     |
| specific pricing informatior   | for this contract?                 |                              | Select a value            |                         | -                   |
| YES 🗸 NO                       |                                    |                              | Restriction Citation @*   |                         |                     |
| Restriction Document Uplo      | ad Ø                               |                              |                           |                         |                     |
| Restriction Document opio      |                                    |                              |                           |                         |                     |
| UPLOAD Drop file here          |                                    |                              |                           |                         |                     |
| <b>n</b>                       |                                    |                              |                           |                         |                     |
| BACK CANCEL                    |                                    |                              |                           | SAVE & CLO              | DSE SAVE & CONTINUE |
|                                |                                    |                              |                           |                         |                     |
| $\overrightarrow{1}$ Provide t | he type of restri                  | ction                        |                           |                         |                     |
|                                | ion, and upload                    |                              | B                         | 2 Click on the "        | (SΔ\/F &            |
|                                | nts the restrictio                 |                              |                           |                         |                     |
|                                |                                    | 11                           |                           | CONTINUE" butt          | on to proceed       |
|                                |                                    |                              |                           |                         |                     |
|                                |                                    |                              | C                         | go to the next pag      | ie in this guid     |

# Confirmation

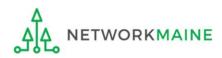

### Confirmation

#### The contract info that has been entered will display

| Create Contract:                                            | Confirmation                            |                        |                                           |                                      |                |
|-------------------------------------------------------------|-----------------------------------------|------------------------|-------------------------------------------|--------------------------------------|----------------|
| School District 400054<br>Last Saved: 10/8/2019 9:24 AM EDT | l (BEN: 17262) - My Intern              | net Contract - Co      | ntract ID #6488                           |                                      |                |
| Contract Information                                        | Establishing FCC Form 470               | Service Provider       | Contract Dates                            | Pricing Confidentiality Confirmation |                |
| Please review the information and su                        | ubmit the information below to complet  | e this contract.       |                                           |                                      |                |
| Contract Information                                        |                                         |                        |                                           | A To save this contract              | as a draft so  |
| Nickname My Internet                                        | Contract                                |                        | Contract ID 6488                          |                                      |                |
| Can Other No                                                |                                         |                        | Contract Number                           | you can continue to                  | ealt it, click |
| Applicants Piggy<br>Back Off This<br>Contract?              |                                         |                        | Based on a State No<br>Master Contract?   | on the "SAVE & CLOS                  | SE" button     |
| Piggy Backed Off No<br>Another Contract?                    |                                         |                        | Based on a Multiple No<br>Award Schedule? |                                      |                |
| Establishing FCC Form                                       | u 470                                   |                        |                                           |                                      |                |
| Establishing FCC #170002791<br>Form 470                     | 1                                       |                        | Number of Bids 3<br>Received              | B To submit the compl                |                |
| Service Provider                                            |                                         |                        |                                           | click on the "COMPL                  | ETE" button –  |
| Service Provider USAC Service                               | e Provider Organization 1 (SPIN: 140100 | 01)                    | Account Number                            | once you do this you                 | ı will not he  |
| Contract Dates                                              |                                         |                        |                                           | , , ,                                |                |
| Award Date 4/1/2019                                         |                                         |                        | Multi-Year Contract? No                   | able to modify or de                 | lete the       |
| Includes Voluntary No<br>Extensions?                        |                                         |                        |                                           | contract record                      |                |
| Pricing Confidentiality                                     | y                                       |                        |                                           |                                      |                |
| There is no rule, statue, or o                              | ther restriction which prohibit         | s publication of the s | pecific pricing information for           | this contract.                       |                |
| Supporting Document                                         | ts                                      |                        |                                           |                                      |                |
| Document                                                    |                                         |                        | Description                               |                                      |                |
| My Contract                                                 |                                         |                        |                                           |                                      |                |
|                                                             |                                         |                        |                                           |                                      | _              |
| BACK CANCEL                                                 |                                         |                        |                                           | SAVE & CLOSE COMPLETE                |                |

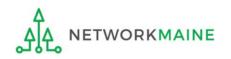

#### Confirmation

| Records / App<br>#17262 | licant Entities<br>2 - School | District 4     | 400054                 |               |           |           |             |         |                 | IAGE CONTRACTS |
|-------------------------|-------------------------------|----------------|------------------------|---------------|-----------|-----------|-------------|---------|-----------------|----------------|
| Summary                 | Customer Service              | Modifications  | Additional Information | Discount Rate | Contracts | FCC Forms | FRN Appeals | News    | Related Actions |                |
| Submitte                | ed Contracts                  |                |                        |               |           |           |             |         |                 |                |
| Contract ID             | Ļ                             | Contract Numbe | r                      | Contract Nic  | ckname    |           | Awai        | rd Date |                 |                |
| 6488                    |                               |                |                        | My Internet   | Contract  |           | 4/1/2       | 2019    |                 | View           |

Submitted contracts appear in the Contracts Module list and can be referenced when filing a Form 471

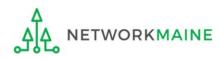

# **Viewing Submitted Contracts**

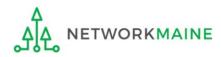

| <b>Uni</b><br>Adr                                                                  |               | Service<br>ative Co.        |               |                         | Funding Request Repor<br>Appeal   IDD Extension<br>Manage Organizations                                                                                                    | FCC Form 50               | 0   SPIN Chang  | ge   Servi      |               |
|------------------------------------------------------------------------------------|---------------|-----------------------------|---------------|-------------------------|----------------------------------------------------------------------------------------------------|---------------------------|-----------------|-----------------|---------------|
| elcome, School District                                                            |               | •                           |               |                         |                                                                                                    |                           |                 |                 |               |
| ending Inquir                                                                      | ries          |                             |               |                         |                                                                                                    |                           |                 |                 |               |
| Туре                                                                               | Select a T    | Туре                        |               | •                       | Application/Request                                                                                                    | Enter an App              | lication/Reques | it ID or Nic    | kname         |
| Funding Year                                                                       | Select a l    | Funding Year                | -             | -                       |                                                                                                    |                           |                 |                 |               |
|                                                                                    |               |                             |               |                         |                                                                                                    |                           | APPLY F         | FILTERS         | CLEAR FILTERS |
| nding COMAD Inquiries                                                              | are not inclu | ded.                        |               |                         |                                                                                                    |                           |                 |                 |               |
| Application/Request N                                                              | lumber        | Туре                        | Nickname      | Inquiry Name            | Outreach Type                                                                                                    | Date Sent                 | Due Date        | 1 Extr          | n. Status     |
| otifications                                                                       |               |                             |               | No items                | available                                                                                                    |                           |                 |                 |               |
| Iotifications<br>Notification Type                                                 | Please sele   |                             |               | •                       | Status 🝞                                                                                                    | Generated                 |                 |                 |               |
|                                                                                    |               | ect a value<br>Funding Year | -             |                         | Status 🝞                                                                                                    | -                         | ed              |                 |               |
| Notification Type                                                                  |               |                             |               | •                       | Status 🝞                                                                                                    | O Generated               | ed<br>Generated | On              |               |
| Notification Type<br>Funding Year<br>Notification                                  |               | Funding Year                |               | •                       | Status 🝞<br>Generated By                                                                                                    | O Generated               |                 | On              |               |
| Notification Type<br>Funding Year                                                  |               | Funding Year                | 1             | ۲<br>د<br>Issued Date   | Status 🝞<br>Generated By                                                                                                    | Generated                 |                 | On<br>Zip Co    | ide           |
| Notification Type Funding Year Notification Introduction Notification              | Select a l    | Funding Year                | 1             | Issued Date<br>No items | Status 🕐<br>Generated By<br>available                                                                                                    | Generated<br>Not Generate | Generated       |                 |               |
| Notification Type Funding Year Notification Notification Notification Notification | Select a l    | Funding Year                | Entiț         | Vumber                  | Status ?<br>Generated By<br>available<br>City                                                                                                    | Generated<br>Not Generate | Generated       | Zip Co          |               |
| Notification Type<br>Funding Year<br>Notification                                  | Select a l    | Funding Year                | Entit<br>1726 | Vumber                  | Status of Status of Status | Generated<br>Not Generate | Generated (     | Zip Co<br>20005 |               |

 On the Landing Page, click on the link for the organization (either in the "Welcome" line or scroll to the "My Entities" section")

In most cases this will be the school district unless the organization is listed in EPC as an independent school

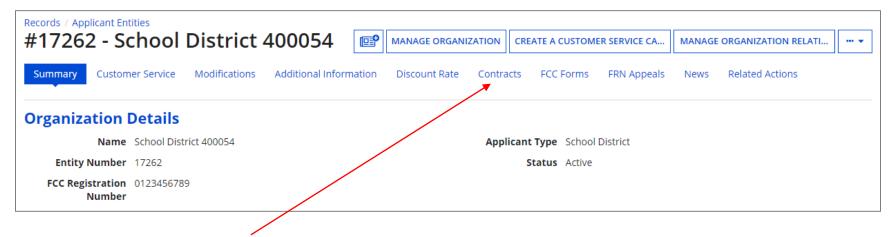

(2) Click on the "Contracts" link in the menu of items at the top of the organization's page

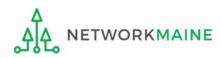

| ubmitted Contra | cts               |                      |            |      |
|-----------------|-------------------|----------------------|------------|------|
| Contract ID     | L Contract Number | Contract Nickname    | Award Date |      |
| 5488            |                   | My Internet Contract | 4/1/2019   | View |

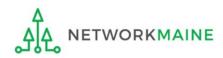

#### The contract record will display

ETWORKMAINE

# **Viewing Contracts**

|                                       | Records / Applicant Entities<br>#17262 - School District 400054 |                   |                           |               |                               |              |               |          |                 |
|---------------------------------------|-----------------------------------------------------------------|-------------------|---------------------------|---------------|-------------------------------|--------------|---------------|----------|-----------------|
| Summary Custome                       | er Service                                                      | Modifications     | Additional Information    | Discount Rate | Contracts                     | FCC Forms    | FRN Appeals   | News     | Related Actions |
| Submitted Contracts / (               | Contract #64                                                    | 88                |                           |               |                               |              |               |          |                 |
| Contract #6                           | 6488                                                            |                   |                           |               |                               |              |               |          |                 |
| <b>Contract Infor</b>                 | mation                                                          |                   |                           |               |                               |              |               |          |                 |
| Nickname                              | My Internet (                                                   | Contract          |                           |               | Contra                        | ct ID 6488   |               |          |                 |
| Can Other<br>Applicants Piggy         | No                                                              |                   |                           |               | Contract Nur                  | nber         |               |          |                 |
| Back Off This<br>Contract?            |                                                                 |                   |                           |               | Based on a S<br>Master Conti  |              |               |          |                 |
| Piggy Backed Off<br>Another Contract? | No                                                              |                   |                           |               | Based on a Mul<br>Award Sched |              |               |          |                 |
| Establishing FC                       | CC Form                                                         | 470               |                           |               |                               |              |               |          |                 |
| Establishing FCC<br>Form 470          | #170002791                                                      |                   |                           |               | Number of<br>Rece             |              |               |          |                 |
| Service Provide                       | er                                                              |                   |                           |               |                               |              |               |          |                 |
| Service Provider                      | USAC Service                                                    | e Provider Organi | zation 1 (SPIN: 14010001) |               | Account Nur                   | nber         |               |          |                 |
| <b>Contract Dates</b>                 | S                                                               |                   |                           |               |                               |              |               |          |                 |
| Award Date                            | 4/1/2019                                                        |                   |                           | I             | Aulti-Year Conti              | ract? No     |               |          |                 |
| Includes Voluntary<br>Extensions?     | No                                                              |                   |                           |               |                               |              |               |          |                 |
| Pricing Confide                       | entiality                                                       | ,                 |                           |               |                               |              |               |          |                 |
| There is no rule, sta                 | atue, or of                                                     | ther restrictio   | on which prohibits pu     | lblication of | the specific p                | oricing info | rmation for t | his cont | ract.           |
| Supporting Do                         | cument                                                          | S                 |                           |               |                               |              |               |          |                 |
| Document                              |                                                                 |                   |                           | Des           | cription                      |              |               |          |                 |
| My Contract                           |                                                                 |                   |                           |               |                               |              |               |          |                 |

If you clicked on the "MANAGE CONTRACTS" button rather than the "View" link, by default, only draft contracts you have begun creating but not yet submitted will display. If you have no contract drafts, a message to that effect will display.

#### Manage Contracts

| Contracts - Sch                          | nool District 400054 (BE                 | J: 17262)                                                                                                    |     |
|------------------------------------------|------------------------------------------|----------------------------------------------------------------------------------------------------|-----|
| Use the dropdown to sel                  | lect the type of contract you would like | to edit or remove. Click the Add a New Contract button at any time to create a new contract for your organization. |     |
| Contract Type                            | My Contract Drafts                       | •                                                                                                    |     |
| My Contract Drafts<br>You have no contra | act drafts for this organizatio          | . Click the Add a New Contract button to create a new contract.                                                    |     |
| CLOSE                                    |                                          | ADD A NEW CONTRACT EDIT DELL                                                                                       | ETE |

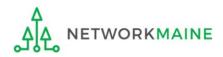

#### To view a list of submitted contracts on this page, change the "Contact Type" drop down menu to "Submitted Contracts"

| Manage Co               | ntracts                                                               |                                                                        |               |
|-------------------------|-----------------------------------------------------------------------|------------------------------------------------------------------------|---------------|
| Contracts - Sch         | ool District 400054 (BEN: 17262)                                      |                                                                        |               |
| Use the dropdown to sel | lect the type of contract you would like to edit or remove. Click the | Add a New Contract button at any time to create a new contract for you | organization. |
| Contract Type           | My Contract Drafts 🔹                                                  |                                                                        |               |
| My Contract Drafts      | Submitted Contracts                                                   |                                                                        |               |
| You have no contra      | My Contract Drafts                                                    | Contract button to create a new contract.                              |               |
|                         |                                                                       |                                                                        |               |
| CLOSE                   |                                                                       | ADD A NEW CONTRACT                                                     | EDIT DELETE   |

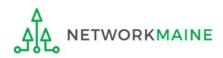

A list of submitted contracts now displays – you may need to use this in order to look up which contract ID record to reference on your Form 471. In order to view the contract itself, follow the steps on the previous pages.

#### Manage Contracts

#### Contracts - School District 400054 (BEN: 17262)

Use the dropdown to select the type of contract you would like to edit or remove. Click the Add a New Contract button at any time to create a new contract for your organization.

|     | Contract Type                        | Submitted Cont    | tracts                        | - |                      |         |              |      |        |
|-----|--------------------------------------|-------------------|-------------------------------|---|----------------------|---------|--------------|------|--------|
|     | itted Contracts<br>id below contains | all submitted con | tracts for this organization. |   |                      |         |              |      |        |
|     | Contract ID                          | Ţ                 | Contract Number               |   | Contract Nickname    |         | Award Date   |      |        |
|     | 6488                                 |                   |                               |   | My Internet Contract |         | 4/1/2019     |      |        |
|     |                                      |                   |                               |   |                      |         |              |      |        |
| CLO | SE                                   |                   |                               |   |                      | ADD A N | IEW CONTRACT | EDIT | DELETE |

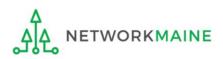

# **Editing Draft Contracts**

You can edit any contract that is still in draft form.

You cannot edit a contract once it has been submitted.

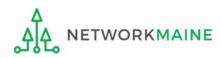

| My Applica                                                                         | ine Ear     |                               | 480               |                                | Funding Request Repor                          | t   FCC Form 470                  | 0   FCC Form            | 471   FCC Fo      | rm 486      |
|------------------------------------------------------------------------------------|-------------|-------------------------------|-------------------|--------------------------------|------------------------------------------------|-----------------------------------|-------------------------|-------------------|-------------|
|                                                                                    |             | Service<br>ative Co           |                   |                                | Appeal   IDD Extension<br>Manage Organizations | FCC Form 500                      | SPIN Chang              | e   Service S     |             |
| elcome, School District                                                            | t 400053!   | •                             |                   |                                |                                                |                                   |                         |                   |             |
| ending Inquir                                                                      | ries        |                               |                   |                                |                                                |                                   |                         |                   |             |
| Туре                                                                               | Select a    | Туре                          |                   | -                              | Application/Request                            | Enter an Appli                    | cation/Reques           | t ID or Nicknal   | me          |
| Funding Year                                                                       | Select a    | Funding Year -                |                   | -                              |                                                |                                   |                         |                   |             |
|                                                                                    |             |                               |                   |                                |                                                |                                   | APPLY F                 | ILTERS CL         | EAR FILTERS |
| nding COMAD Inquiries                                                              |             | Type                          | Nickname          | Inquiry Name                   | Outreach Type                                  | Date Sent                         | Due Date                | † Extn.           | Status      |
|                                                                                    |             |                               |                   | No items a                     | valiable                                       |                                   |                         |                   |             |
| otifications                                                                       |             |                               |                   |                                |                                                |                                   |                         |                   |             |
| Otifications                                                                       | Please sele | ect a value                   |                   | •                              | Status 💡                                       | -                                 |                         |                   |             |
|                                                                                    |             | ect a value<br>Funding Year - | -                 | •                              | - (                                            | All<br>Generated<br>Not Generated | đ                       |                   |             |
|                                                                                    |             |                               |                   |                                | - (                                            | Generated                         | d<br>Generated (        | Dn                |             |
| Notification Type<br>Funding Year                                                  |             | Funding Year -                |                   | •                              | Generated By                                   | Generated                         |                         | Dn                |             |
| Notification Type<br>Funding Year                                                  |             | Funding Year -                |                   | ▼<br>Issued Date               | Generated By                                   | Generated                         |                         | Dn                |             |
| Notification Type<br>Funding Year<br>Notification                                  |             | Funding Year -                | n                 | ▼<br>Issued Date               | Generated By                                   | Generated                         |                         | Dn<br>Zip Code    |             |
| Notification Type Funding Year Notification Introduction Notification              | Select a i  | Funding Year -                | n                 | ▼<br>Issued Date<br>No items a | Generated By                                   | Generated                         | Generated (             |                   |             |
| Notification Type Funding Year Notification Notification Notification Notification | Select a i  | Funding Year -                | n<br>Entity       | ▼<br>Issued Date<br>No items a | vailable City                                  | Generated                         | Generated (<br>ate      | Zip Code          |             |
| Notification Type<br>Funding Year<br>Notification                                  | Select a 1  | Funding Year -                | n Entity<br>17261 | ▼<br>Issued Date<br>No items a | Vailable City Washington                       | Generated<br>Not Generated        | Generated (<br>ate<br>C | Zip Code<br>20005 |             |

 On the Landing Page, click on the link for the organization (either in the "Welcome" line or scroll to the "My Entities" section")

In most cases this will be the school district unless the organization is listed in EPC as an independent school

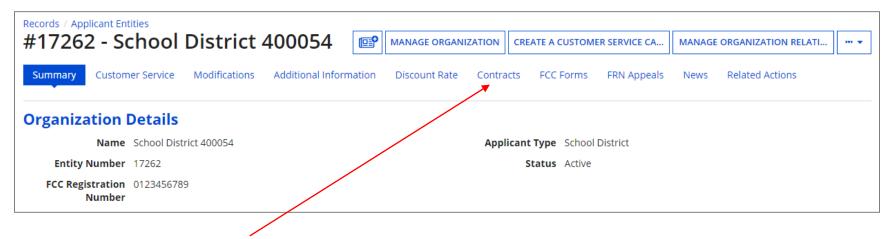

(2) Click on the "Contracts" link in the menu of items at the top of the organization's page

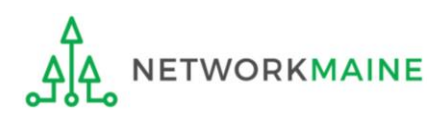

#### ③ Click on the "MANAGE CONTRACTS" button

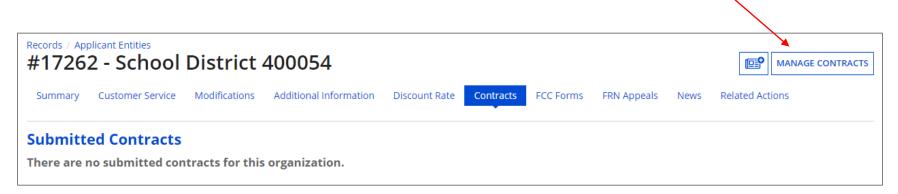

**NOTE:** Only submitted contracts appear on this page

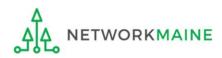

#### Any contracts you have begun creating but not yet submitted and are still in draft form will appear by default in the list

#### Manage Contracts Contracts - School District 400054 (BEN: 17262) Use the dropdown to select the type of contract you would like to edit or remove. Click the Add a New Contract button at any time to create a new contract for your organization. Contract Type My Contract Drafts -My Contract Drafts The grid below contains all of your draft contracts created for this organization. To edit a draft contract, select 1 contract from the grid and click the Edit button at the bottom of the form. • To delete a draft contract, select up to 5 contracts from the grid and click the Delete button at the bottom of the form. Contract ID Last Modified I Contract Number Contract Nickname Created 6488 10/8/2019 8:09 AM EDT 10/8/2019 9:24 AM EDT My Internet Contract ADD A NEW CONTRACT CLOSE EDIT DELETE

4 Select the check box for the contract you wish to edit

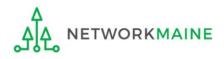

#### Manage Contracts

#### Contracts - School District 400054 (BEN: 17262)

Use the dropdown to select the type of contract you would like to edit or remove. Click the Add a New Contract button at any time to create a new contract for your organization.

-

Contract Type My Contract Drafts

#### My Contract Drafts

The grid below contains all of your draft contracts created for this organization.

- To edit a draft contract, select 1 contract from the grid and click the Edit button at the bottom of the form.
- To delete a draft contract, select up to 5 contracts from the grid and click the Delete button at the bottom of the form.

| ~   | Contract ID | ţ | Contract Number | Contract Nickname    | Created               | Last Modified     |      |        |
|-----|-------------|---|-----------------|----------------------|-----------------------|-------------------|------|--------|
|     | 6488        |   |                 | My Internet Contract | 10/8/2019 8:09 AM EDT | 10/8/2019 9:24 AM | EDT  |        |
|     |             |   |                 |                      |                       |                   |      |        |
| CLO | SE          |   |                 |                      | ADD                   | A NEW CONTRACT    | EDIT | DELETE |

(5) Click on the "EDIT" button to edit that contract

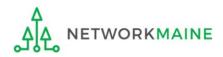

# 6 Continue working on the contract creation process or edit the information as necessary

| Create Contra                                                                                                    | act                                 |                             |                       |                  |              |                 |  |  |  |
|----------------------------------------------------------------------------------------------------|-------------------------------------|-----------------------------|-----------------------|------------------|--------------|-----------------|--|--|--|
| School District 400054 (BEN: 17262) - My Internet Contract - Contract ID #6488<br>Last Saved: 10/8/2019 9:24 AM EDT |                                     |                             |                       |                  |              |                 |  |  |  |
| Contract Information                                                                                                | Establishing FCC Form 470           | Service Provider            | Contract Dates        | Pricing Confiden | tiality      | Confirmation    |  |  |  |
| Here you will enter preliminar                                                                                      | ry information about this contract, | as well as your account num | iber, if you know it. |                  |              |                 |  |  |  |
| Contract Information                                                                                                | tion                                |                             |                       |                  |              |                 |  |  |  |
| Enter a nickname to easily i                                                                                        | dentify this contract 🕜 *           |                             |                       |                  |              |                 |  |  |  |
| My Internet Contract                                                                                                |                                     |                             |                       |                  |              |                 |  |  |  |
| Contract Number 🕜                                                                                                   |                                     |                             |                       |                  |              |                 |  |  |  |
|                                                                                                    |                                     |                             |                       |                  |              |                 |  |  |  |
|                                                                                                    |                                     |                             |                       |                  |              |                 |  |  |  |
| CANCEL                                                                                                    |                                     |                             |                       |                  | SAVE & CLOSE | SAVE & CONTINUE |  |  |  |

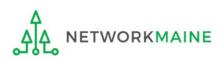

# **Removing Draft Contracts**

You can only delete draft contracts.

You cannot recover a contract draft that has been deleted.

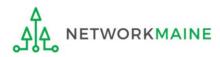

|                                                                                                    |             | Service<br>Itive Co.        |                 |                             | Funding Request Report<br>Appeal   IDD Extension<br>Manage Organizations | FCC Form 500               | SPIN Change                    | Servio          |               |  |
|----------------------------------------------------------------------------------------------------|-------------|-----------------------------|-----------------|-----------------------------|--------------------------------------------------------------------------|----------------------------|--------------------------------|-----------------|---------------|--|
| elcome, School District                                                                                                    |             | •                           |                 |                             |                                                                          |                            |                                |                 |               |  |
| ending Inquir                                                                                                    | ies         |                             |                 |                             |                                                                          |                            |                                |                 |               |  |
| Туре                                                                                                    | Select a T  | Туре                        |                 | •                           | Application/Request                                                      | Enter an Appli             | ication/Request IL             | ) or Nici       | kname         |  |
| Funding Year                                                                                                    | Select a F  | Funding Year                |                 | •                           |                                                                          |                            |                                |                 |               |  |
|                                                                                                    |             |                             |                 |                             |                                                                          |                            | APPLY FILT                     | FERS            | CLEAR FILTERS |  |
| Application/Request N                                                                                                    |             | ded.<br>Type                | Nickname        | Inquiry Name                | Outreach Type                                                            | Date Sent                  | Due Date 1                     | Extn            | . Status      |  |
| lotifications                                                                                                    |             |                             |                 |                             | Status 👔                                                                 | All                        |                                |                 |               |  |
| Notification Type                                                                                                    | Please sele | ct a value                  |                 | •                           | -                                                                        | -                          |                                |                 |               |  |
| Notification Type<br>Funding Year                                                                                                    |             | ect a value<br>Funding Year | -               | •                           | (                                                                        | Generated                  | d                              |                 |               |  |
|                                                                                                    |             |                             |                 |                             | (                                                                        | Generated                  | d<br>Generated On              |                 |               |  |
| Funding Year<br>Notification                                                                                                    |             | Eunding Year                |                 | •                           | Generated By                                                             | Generated                  |                                |                 |               |  |
| Funding Year Notification                                                                                                    |             | Eunding Year                | 1               | Issued Date     No items as | Generated By<br>vailable                                                 | Generated                  | Generated On                   |                 | de            |  |
| Funding Year Notification VENTITIES                                                                                                    |             | Eunding Year                | Entity          | ▼<br>Issued Date            | /ailable<br>City                                                         | Generated<br>Not Generate  | Generated On                   | Zip Co          | de            |  |
| Funding Year Notification Notification Number of the second second secon | Select a F  | Eunding Year                | Entity<br>17261 | Issued Date     No items as | Vailable City Washington                                                 | Generated<br>Not Generated | Generated On<br>tate           | Zip Co<br>20005 | de            |  |
| Funding Year<br>Notification                                                                                                    | Select a F  | Eunding Year                | Entity          | Issued Date     No items as | /ailable<br>City                                                         | Generated<br>Not Generate  | Generated On<br>tate<br>C<br>C | Zip Co          | de            |  |

 On the Landing Page, click on the link for the organization (either in the "Welcome" line or scroll to the "My Entities" section")

In most cases this will be the school district unless the organization is listed in EPC as an independent school

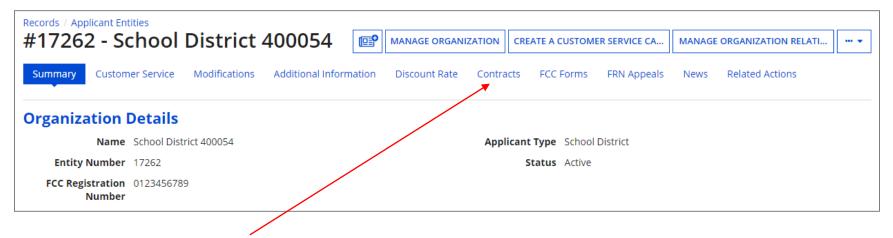

(2) Click on the "Contracts" link in the menu of items at the top of the organization's page

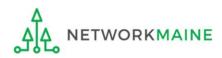

#### ③ Click on the "MANAGE CONTRACTS" button

|             | Dicant Entities<br>2 - School | District       | 400054                 |                 |                     |             |        | MAN             | NAGE CONTRACT |
|-------------|-------------------------------|----------------|------------------------|-----------------|---------------------|-------------|--------|-----------------|---------------|
| Summary     | Customer Service              | Modifications  | Additional Information | Discount Rate   | Contracts FCC Forms | FRN Appeals | News   | Related Actions |               |
| Submitt     | ed Contracts                  |                |                        |                 |                     |             |        |                 |               |
| Contract ID | 1                             | Contract Numbe | r                      | Contract Nickna | ame                 | Award       | d Date |                 |               |
| 6488        |                               |                |                        | My Internet Con | itract              | 4/1/20      | )19    |                 | View          |

**NOTE:** Only submitted contracts appear on this page

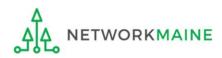

By default, draft contracts will display – any contracts you have begun creating but not yet submitted. If you have no contract drafts, a message to that effect will display.

#### Manage Contracts

#### Contracts - School District 400054 (BEN: 17262)

Use the dropdown to select the type of contract you would like to edit or remove. Click the Add a New Contract button at any time to create a new contract for your organization.

-

Contract Type

My Contract Drafts

#### My Contract Drafts

The grid below contains all of your draft contracts created for this organization.

- To edit a draft contract, select 1 contract from the grid and click the Edit button at the bottom of the form.
- To delete a draft contract, select up to 5 contracts from the grid and click the Delete button at the bottom of the form.

|     | Contract ID | L | Contract Number | Contract Nickname     | Created                | Last Modified      |      |        |
|-----|-------------|---|-----------------|-----------------------|------------------------|--------------------|------|--------|
|     | 6489        |   |                 | My Transport Contract | 10/8/2019 10:11 AM EDT | 10/8/2019 10:12 AM | EDT  |        |
|     |             |   |                 |                       |                        |                    |      |        |
| CLO | SE          |   |                 |                       | AD                     | D A NEW CONTRACT   | EDIT | DELETE |

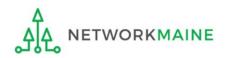

| Manage Co                                   | nt     | racts                             |                                                                                                    |                                          |                                            |
|---------------------------------------------|--------|-----------------------------------|----------------------------------------------------------------------------------------------------|------------------------------------------|--------------------------------------------|
| Contracts - Sch                             | 00     | l District 400054 (B              | EN: 17262)                                                                                           |                                          |                                            |
| se the dropdown to sel                      | ect th | ne type of contract you would lil | ke to edit or remove. Click the Add                                                                  | a New Contract button at any time to cre | eate a new contract for your organization. |
| Contract Type                               | Му     | Contract Drafts                   | •                                                                                                    |                                          |                                            |
| <ul> <li>To edit a draft control</li> </ul> | act, s |                                   | r this organization.<br>nd click the Edit button at the botto<br>he grid and click the Delete button |                                          |                                            |
| Contract ID                                 | ţ      | Contract Number                   | Contract Nickname                                                                                    | Created                                  | Last Modified                              |
| 6489                                        |        |                                   | My Transport Contract                                                                                | 10/8/2019 10:11 AM EDT                   | 10/8/2019 10:12 AM EDT                     |
| $\smile$                                    |        |                                   | ract, select the c<br>you wish to rem                                                                |                                          | ADD A NEW CONTRACT EDIT DELETE             |
| Δ                                           |        |                                   |                                                                                                    |                                          | on the "DELETE"<br>ove that contract       |

NETWORKMAINE

<u>\_</u>

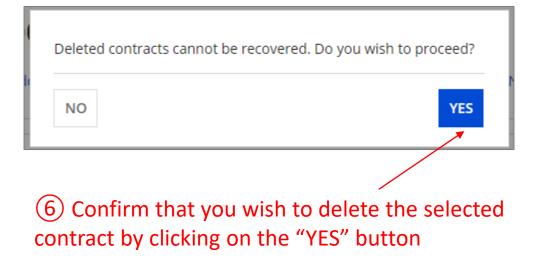

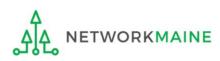